#### **CLASS : 12th (Sr. Secondary) CLASS : 12th (Sr. Secondary) Code No. 208**

#### Series : SS/Annual-2023

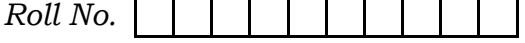

### लेखाशास्त्र

#### ACCOUNTANCY

[Hindi and English Medium]

#### ACADEMIC/OPEN

(Only for Fresh/Re-appear/Improvement/Additional Candidates)

Time allowed :  $3$  hours ]  $\blacksquare$  [ Maximum Marks :  $60$ 

कृपया जाँच कर लें कि इस प्रश्न-पत्र में मुद्रित पृष्ठ 16 तथा प्रश्न 35(11+12+12) हैं।

Please make sure that the printed pages in this question paper are 16 in number and it contains  $35(11+12+12)$  questions.

- प्रश्न-पत्र में दाहिने हाथ की ओर दिये गये **कोड नम्बर** तथा **सेट** को छात्र उत्तर-पुस्तिका के मुख्य-पुष्ठ पर लिखें।

The **Code No.** and **Set** on the right side of the question paper should be written by the candidate on the front page of the answer-book.

- कृपया प्रश्न का उत्तर लिखना शुरू करने से पहले, प्रश्न का क्रमांक अवश्य लिखें। Before beginning to answer a question, its Serial Number must be written.
- उत्तर-पुस्तिका के बीच में खाली पन्ना ⁄पन्ने न छोडें।

Don't leave blank page/pages in your answer-book.

उत्तर-पुस्तिका के अतिरिक्त कोई अन्य शीट नहीं मिलेगी। अतः आवश्यकतानुसार ही लिखें और लिखा उत्तर न काटें।

 Except answer-book, no extra sheet will be given. Write to the point and do not strike the written answer.

**208/(Set : B)** P. T. O.

SET : B

### 208/(Set: B)

- परीक्षार्थी अपना रोल नं० प्रश्न-पत्र पर अवश्य लिखें। रोल नं० के अतिरिक्त प्रश्न-पत्र पर अन्य कुछ भी न लिखें और वैकल्पिक प्रश्नों के उत्तरों पर किसी प्रकार का निशान न लगाएँ। Candidates must write their Roll No. on the question paper. Except Roll No. do not write anything on question paper and don't make any mark on answers of objective type questions.
- कृपया प्रश्नों के उत्तर देने से पूर्व यह सुनिश्चित कर लें कि प्रश्न-पत्र पूर्ण व सही है, **परीक्षा के उपरान्त इस** सम्बन्ध में कोई भी दावा स्वीकार नहीं किया जायेगा।

Before answering the questions, ensure that you have been supplied the correct and complete question paper, no claim in this regard, will be entertained after examination.

#### सामान्य निर्देश :

यह प्रश्न-पत्र **तीन** भागों में विभाजित है :  $(i)$ 

भाग – अ : अलाभकारी संस्थाएँ एवं साझेदारी खाते।

**भाग – ब :** कम्पनी खाते एवं वित्तीय विवरणों का विश्लेषण।

भाग – स : कम्प्यूटरीकृत लेखांकन।

- भाग अ अनिवार्य है। परीक्षार्थी अपनी इच्छा से भाग ब तथा भाग स में से कोई एक भाग हल  $(ii)$ करें।
- (iii) सभी प्रश्न हल करने हैं। प्रत्येक प्रश्न के अंक उसके सामने दर्शाए गए हैं।
- बहविकल्पीय प्रश्न 1 से 6 तक के **सही** विकल्प चुनिए तथा प्रश्न 12 से 17 तक के उत्तर **एक** या  $(iv)$ **दो** शब्दों **या** वाक्यों में **या** रिक्त स्थानों को भरकर दीजिए। शेष प्रश्नों के उत्तर उनके अंकों के अनुसार दीजिए।
- (v) प्रश्न संख्या 11 तथा 23 में आन्तरिक छूट उपलब्ध है।

208/(Set: B)

#### $(2)$

#### General Instructions :

- (i) This question paper is divided into **three** Parts : Part – A : Not-for-Profit Organizations & Partnership Accounts. **Part – B:** Company Accounts & Analysis of Financial Statements. Part - C : Computerized Accounting.
- (ii) **Part A is compulsory**. Candidates have to attempt any one part from **Part – B** and **Part – C** of their choice.
- $(iii)$  **All** questions are to be attempted. Marks of each question are indicated against it.
- (iv) Choose the **correct** options of the multiple choice type questions **1** to 6 and answer of questions  $12$  to  $17$  may be given in one or two words or sentences  $or$  by filling up the blanks. Answer the remaining questions according to their marks.
- (v) Internal choice is available in Question Nos.  $11$  and  $23$ .

#### भाग $-<sup>3</sup>$

#### **PART – A** [ M. M. : 30

(अलाभकारी संस्थाएँ एवं साझेदारी खाते)

#### (Not-for-Profit Organizations & Partnership Accounts)

- $1.$   $\lq$  लाभ प्राप्ति अनुपात' से आशय है :  $\lq$ 
	- $(A)$  पुराना अनुपात − नया अनुपात
	- $(B)$  नया अनुपात − पुराना अनुपात
	- (C) पुराना अनुपात − त्याग अनुपात
	- $(D)$  नया अनुपात − त्याग अनुपात

( 4 ) **208/(Set : B)**

Gaining Ratio means :

- (A) Old Ratio − New Ratio
- (B) New Ratio − Old Ratio
- (C) Old Ratio − Sacrificing Ratio
- (D) New Ratio − Sacrificing Ratio
- 2. 'ए', 'बी' व 'सी' साझेदार हैं जो 5 : 2 : 1 में लाभ बाँटते हैं। यदि 'ए' के अवकाश ग्रहण पर नया अनुपात  $3: 2$  हो, तो लाभ प्राप्ति अनुपात होगा :  $1$ 
	- (A) 11 : 14
	- (B) 3 : 2
	- $(C) \quad 2 : 3$
	- (D) 14 : 11

 'A', 'B' and 'C' are partners sharing profits in 5 : 2 : 1. If the new ratio on the retirement of 'A' is 3 : 2, what will be the gaining ratio ?

- (A) 11 : 14
- (B) 3 : 2
- $(C) 2 : 3$
- (D) 14 : 11

- 3. समापन की दशा में जब कोई साझेदार कोई सम्पत्ति लेता है, तो …………. डेबिट किया जाता है। 1
	- (A) वसूली खाते को
	- (B) साझेदार के पूँजी खाते को
	- (C) रोकड खाते को
	- (D) सम्पत्ति खाते को

On dissolution, when a partner takes over an asset ………. is debited.

- (A) Realization Account
- (B) Partner's Capital Account
- (C) Cash Account
- (D) Asset Account

- 4. lekiu dh n'kk es a] lk>snkj dk \_.k gLrk arfjr fd;k tkrk gS % 1
	- (A) साझेदारों के पूँजी खाते में
	- (B) वसूली खाते में
	- (C) पुनर्मूल्यांकन खाते में
	- (D) साझेदार के ऋण खाते में
	- On dissolution, partner's loan is transferred to :
	- (A) Partners' Capital Account
	- (B) Realization Account
	- (C) Revaluation Account
	- (D) Partner's Loan Account

**208/(Set : B)** P. T. O.

# ( 5 ) **208/(Set : B)**

- ( 6 ) **208/(Set : B)**
- 5. यदि नये साझेदार के प्रवेश के समय कोई अलिखित दायित्व है, तो इसे : बाद कर साह़कर कर साह़ित के बाद से प
	- (A) पुनर्मूल्यांकन खाते में डेबिट किया जाएगा
	- (B) पुनर्मूल्यांकन खाते में क्रेडिट किया जाएगा
	- (C) ख्याति खाते में डेबिट किया जाएगा
	- (D) साझेदारों के पूँजी खाते में क्रेडिट किया जाएगा

 If at the time of admission of new partner there is some unrecorded liability, it will be :

- (A) Debited to Revaluation Account
- (B) Credited to Revaluation Account
- (C) Debited to Goodwill Account
- (D) Credited to Partners' Capital Account
- 6. iquew ZY;kadu [kkrk vFkok ykHk&gkfu lek;kstu [kkrk gS % 1
	- $(A)$  वास्तविक खाता
	- (B) व्यक्तिगत खाता
	- $(C)$  नाममात्र खाता
	- (D) सम्पत्ति खाता

Revaluation Account or Profit and Loss Adjustment Account is a :

- (A) Real Account
- (B) Personal Account
- (C) Nominal Account
- (D) Asset Account

 ( 7 ) **208/(Set : B)** 7. 'स्थायी पूँजी' एवं 'अस्थायी पूँजी' खातों में अन्तर्भेद कीजिए।<br>2 Distinguish between 'Fixed Capital' and 'Fluctuating Capital' Accounts.

8. निम्नलिखित सूचनाओं को क्लब के 31-3-2022 के चिट्ठे में आप किस प्रकार दर्शायेंगे ? 4

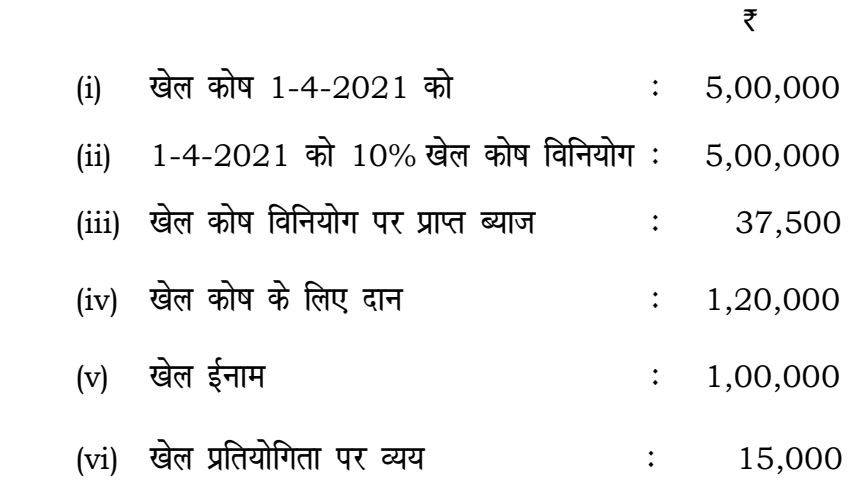

 Show how will you deal with the following items while preparing the Balance Sheet of a club as at 31-3-2022 ?

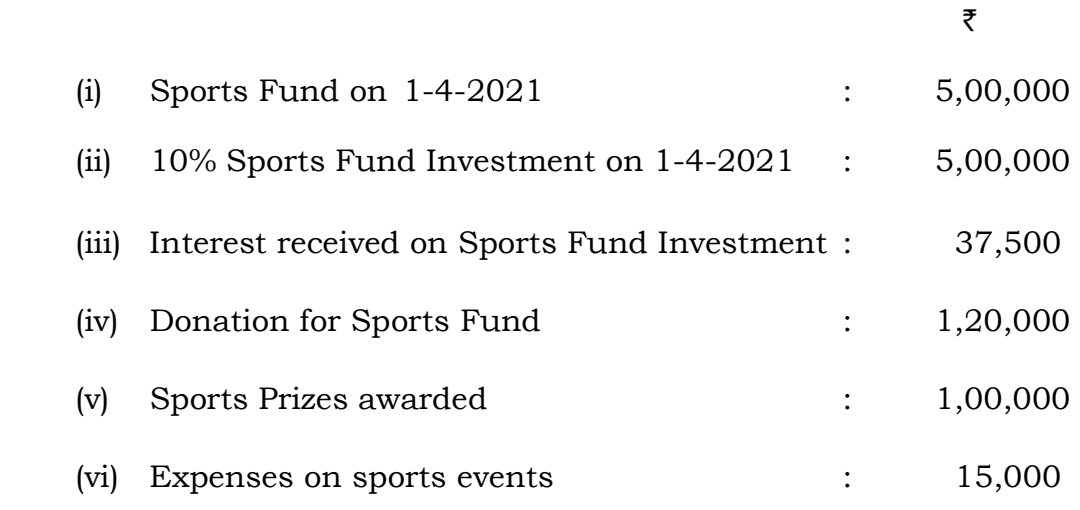

#### 208/(Set: B)

9. साझेदार 'एल', 'एम' और 'एन' 31-3-2022 को समाप्त होने वाले तीन वर्षों का पूँजी पर ब्याज लगाना भूल गए। उनकी स्थायी पूँजी तीन वर्षों में 'एल' 40,000 ₹, 'एम'-25,000 ₹, 'एन'-15,000 ₹ थी। पूँजी पर ब्याज की दर 12% वार्षिक है। उनके लाभ बाँटने के अनुपात 2020 - 5: 2: 1, 2021 - 3: 2: 1,  $2022 - 2:1:1$  हैं। आवश्यक समायोजन प्रविष्टि दीजिए।  $\overline{4}$ 

 $(8)$ 

'L', 'M' and 'N' partners have omitted interest on capitals for three years ended on 31-3-2022. Their fixed capitals in three years were 'L' ₹ 40,000, 'M' ₹ 25,000,  $'N'$  ₹ 15,000. Rate of interest on capital is 12% p.a. Their profit sharing ratios were  $2020 - 5 : 2 : 1$ ,  $2021 - 3 : 2 : 1$ ,  $2022 - 2 : 1 : 1$ . Give the necessary Adjusting Entry.

10. 'ए' और 'बी' समान साझेदार हैं। 'सी' को साझेदारी में शामिल किया गया। 'सी' केवल 50,000 ₹ प्रीमियम लाता है, अपने 90,000 ₹ ख्याति के हिस्से में से, 1/4 भाग के लिए। 3,00,000 ₹ की ख्याति पहले से ही पुस्तकों में दिखाई गई है। फर्म की पुस्तकों में आवश्यक जर्नल प्रविष्टियाँ करें।  $\overline{4}$ 

'A' and 'B' are partners sharing profits equally. They admit 'C' into partnership. 'C' paying only  $\bar{\tau}$  50,000 for premium out of his share of goodwill of  $\bar{\tau}$  90,000 for 1/4th share of profit. Goodwill Account appears in the books at  $\bar{\tau}$  3,00,000. Give the necessary Journal Entries.

#### 208/(Set: B)

11. 'ए', 'बी' और 'सी' साझेदार हैं जो लाभ-हानि को 5: 3: 2 के अनुपात में बाँटते हैं। 1-4-2020 को उनका चिट्ठा निम्नलिखित था:

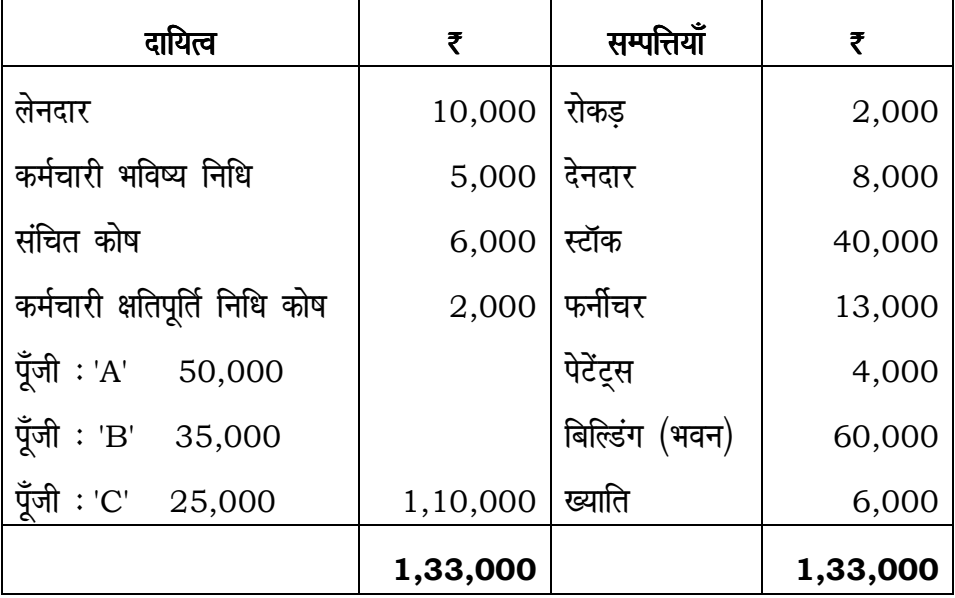

'सी' अवकाश ग्रहण करता है और साझेदारों में सहमति हुई कि :

- ख्याति का मूल्यांकन गत चार वर्षों के औसत लाभ के आधार पर दो वर्ष के क्रय मूल्य के बराबर किया  $(i)$ जायेगा। 31 मार्च को समाप्त वर्षों के लाभ इस प्रकार थे : 2017 : 14,400 ₹; 2018 : 20,000 ₹; 2019: 10,000 ₹ (हानि); 2020: 15,600 ₹।
- संदिग्ध ऋणों के लिए आयोजन देनदारों पर 5% करना है।  $(ii)$
- (iii) रहतिया 10% बढ़ाकर दिखाया जायेगा।
- (iv) पेटेन्ट मूल्य रहित हैं।
- भवन का मूल्य 20% से बढ़कर दिखाया जायेगा।  $(v)$
- (vi) लेनदारों को पुस्तक मूल्य से 2,000 ₹ अधिक भुगतान करने पड़ेंगे।

पुनर्मूल्यांकन खाता, पूँजी खाते तथा नई फर्म का चिट्ठा बनाइए।

208/(Set: B)

P. T. O.

 $10$ 

### ( 10 ) **208/(Set : B)**

 'A', 'B' and 'C' were partners sharing Profit & Losses in the ratio of 5 : 3 : 2. Their Balance Sheet as at 1-4-2020 was as under :

| <b>Liabilities</b>              | ₹        | <b>Assets</b>    |          |
|---------------------------------|----------|------------------|----------|
| Creditors                       | 10,000   | Cash             | 2,000    |
| <b>Employees Provident Fund</b> | 5,000    | Debtors          | 8,000    |
| Reserve Fund                    | 6,000    | Stock            | 40,000   |
| Workmen's Compensation Fund     | 2,000    | Furniture        | 13,000   |
| Capitals 'A' 50,000             |          | Patents          | 4,000    |
| Capitals 'B' 35,000             |          | <b>Buildings</b> | 60,000   |
| Capitals 'C' 25,000             | 1,10,000 | Goodwill         | 6,000    |
|                                 | 1,33,000 |                  | 1,33,000 |

'C' retires and partners agreed that :

- (i) Goodwill is to be valued at two years purchase of the average profits of last four years. Profits for the years ending 31st March were :  $2017 : \t{7} 14,400;$  $2018$  : ₹ 20,000; 2019 : ₹ 10,000 (Loss); 2020 : ₹ 15,600.
- (ii) 5% provision for doubtful debts to be made on debtors.
- (iii) Stock be appreciated by 10%.
- (iv) Patents are valueless.
- (v) Buildings be appreciated by 20%.
- (vi) Creditors to be paid  $\bar{\tau}$  2,000 more than the book value.

 Prepare Revaluation Account, Capital Accounts and the Balance Sheet of the new firm.

अथवा

**OR** 

ख्याति को परिभाषित कीजिए। इसके मुल्यांकन की आवश्यकता क्यों है ? नए साझेदार के प्रवेश के समय इसका किस प्रकार लेखांकन किया जाता है ?

 What is Goodwill ? What is the need of its valuation ? What is its accounting treatment at the time of admission of a new partner ?

# भाग $-$  ब **PART – B** [ M. M. : 30 (कम्पनी खाते तथा वित्तीय विवरणों का विश्लेषण) (Company Accounts & Analysis of Financial Statements)

# 12. 'अति-अभिदान' तथा 'अल्प-अभिदान' में कोई *एक* अन्तर्भेद कीजिए।

Distinguish between 'Over-subscription' and 'Under-subscription'. (Any one)

- 13. कम्पनी अधिनियम, 2013 की अनुसूची I तालिका F के अनुसार, अग्रिम याचना पर किस दर से ब्याज दिया जा सकता है ? $\hspace{1.5cm} 1$  At what rate interest on calls-in-advance may be paid by a company according to Table F of Schedule I of the Companies Act, 2013 ? 14. सहायक प्रतिभूति के रूप में ऋणपत्रों के निर्गमन के लिए क्या प्रविष्टि बनाई जा सकती है ? विकार कर सक
	- What entry may be passed when debentures are issued as Collateral Security ?

 $15.$  कृपन दर क्या होती है ?  $1$ 

What is Coupon Rate ?

- 16. एक कम्पनी के स्थिति विवरण के सम्पत्ति पक्ष में प्रमुख शीर्षकों की संख्या कितनी है ? बाद का साथ 1 What is the number of major heads of the Assets side of a Company's Balance Sheet ?
- 17. वित्तीय विश्लेषण की कोई *एक* सीमा बताइए। बाल को कोई कर सीमा बात कर कर कर कर कर कर कर कर कर बात कर बात कर बा Give **one** limitation of Financial Analysis. 18. ^v a'k/kkfj;ks a\* vkSj ^\_.ki=/kkfj;ks a\* es a dk sbZ nks vUrj nhft,A 2
- Give any two points of distinction between 'shareholders' and 'debenture holders'.
- $19.$  निम्नलिखित मदों को कम्पनी के स्थिति विवरण के किन शीर्षकों के अन्तर्गत लिखा जाता है ? 2
	- $(i)$  ख्याति
	- (ii) छोटे औजार

 Under what headings will you show the following items in the Balance Sheet of the Company ?

- (i) Goodwill
- (ii) Loose tools
- $20.$  निम्नलिखित सूचनाओं से तुलनात्मक विवरण बनाइए :  $\,$

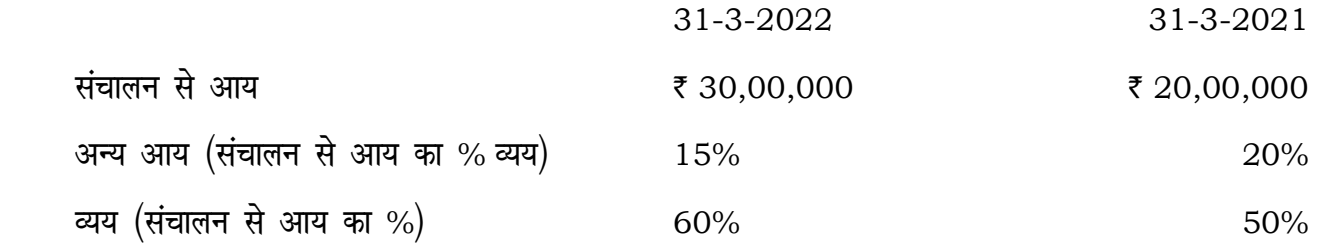

Prepare a comparative statement of Profit & Loss from the following details :

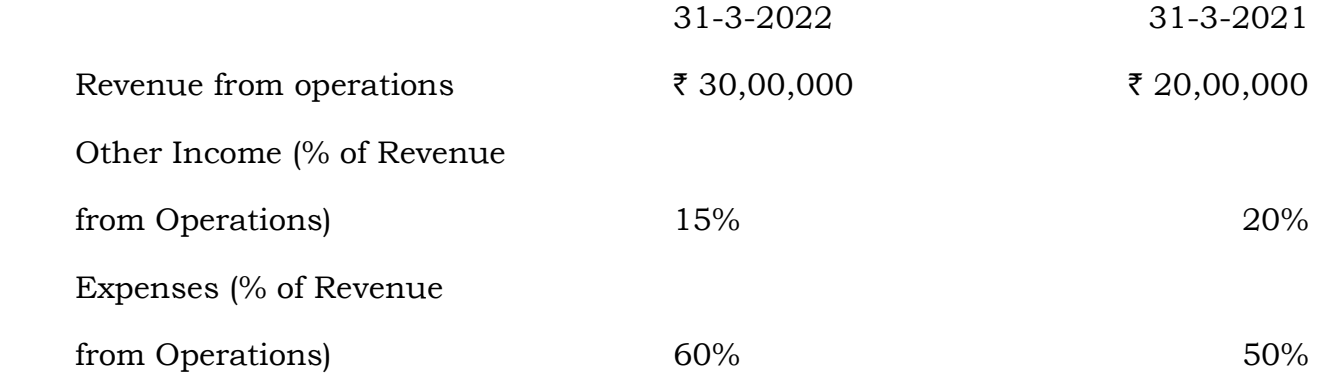

21. प्रारंभिक रहतिया 60,000 रै; अन्तिम रहतिया 1,00,000 रै; स्टॉक आवर्त अनुपात 8 गुना; विक्रय मूल्य  $25\%$  लागत से अधिक। सकल लाभ अनुपात ज्ञात कीजिए।  $4\,$ Opening Inventory  $\bar{\tau}$  60,000; Closing Inventory  $\bar{\tau}$  1,00,000; Inventory Turnover Ratio 8 times; Selling Price 25% above cost. Calculate Gross Profit Ratio.

 $22.$  निम्नलिखित विवरणों से निवेश गतिविधियों से नकदी प्रवाह की गणना करें :  $\,$ 

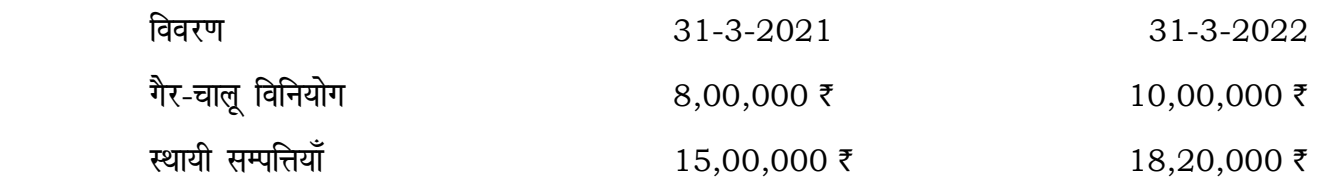

- (i) वर्ष के प्रारंभ के गैर-चालू विनियोग का आधा हिस्सा 15% लाभ पर बेचा गया।
- (ii) स्थायी सम्पत्तियों पर वर्ष का 1,60,000 हास लगाया गया।
- (iii) गैर-चालू विनियोग पर 50,000 र ब्याज प्राप्त हुआ।
- (iv) गैर-चालू विनियोग पर 20,000 र लाभांश प्राप्त हुआ।
- (v) किराया प्राप्त हुआ 25,000 रै।

### ( 14 ) **208/(Set : B)**

From the informations given, calculate Cash Flow from Investing Activities of 'A' Ltd : Particulars 31-3-2021 31-3-2022 Non-current investment  $\bar{\xi}$  8,00,000  $\bar{\xi}$  10,00,000 Fixed Assets  $\bar{z}$  15,00,000  $\bar{z}$  18,20,000

- (i) Half of non-current investment held in the beginning of the years was sold at 15% profit.
- (ii) Depreciation on Fixed Assets was  $\bar{\tau}$  1,60,000 for the year.
- (iii) Interest received on non-current investments  $\bar{\tau}$  50,000.
- (iv) Dividend received on non-current investment  $\bar{\tau}$  20,000.
- (v) Rent received  $\bar{\tau}$  25,000.
- $23.$  निम्नलिखित पर संक्षिप्त नोट लिखिए: Write short notes on the following :
	- (a) आरक्षित पूँजी एवं पूँजी संचय Reserve Capital and Capital Reserve
	- (b) अल्प-अभिदान एवं अति-अभिदान कर्माटका अस्ति । अस्ति अभिदान कर्माटका अस्ति । अस्ति । अस्ति । अस्ति । अस्ति । Under-subscription and Over-subscription

# अथवा

#### **OR**

 $1-4-2021$  को एक कम्पनी के 60,000 र के 5% ऋणपत्र अदत्त हैं। इस तिथि को ऋणपत्र शोधन कोष 50,000 र का है, जो कि भारत सरकार के 59,000 र के 3% ऋण में विनियोजित है। ऋणपत्र शोधन कोष में वार्षिक किस्त 8,230 र की जोड़ी जाती है। 31-3-2022 को बैंक बाकी (ब्याज प्राप्त करने के बाद) 15,640 र है। इस तिथि को विनियोगों को 83% पर बेचा गया और ऋणपत्रों का भुगतान कर दिया गया।

 $2021 - 22$  के बही खाते तैयार कीजिए।

#### ( 15 ) **208/(Set : B)**

A company has  $\bar{\tau}$  60,000, 5% debentures outstanding on 1-4-2021. On that date the Debenture Redemption Fund stood at  $\bar{\tau}$  50,000 represented by  $\bar{\tau}$  59,000, 3% Loan of the Government of India. The annual instalment added to Debenture Redemption Fund is  $\bar{\tau}$  8,230. On 31-3-2022 the balance at bank (after interest on investment) was  $\bar{\tau}$  15,640. On that date investment were sold at 83% net and debentures were paid off.

Prepare Ledger Accounts for the year 2021-22.

# भाग $-$ स **PART – C** [ M. M. : 30

# (कम्प्यूटरीकृत लेखांकन)

#### (Computerized Accounting)

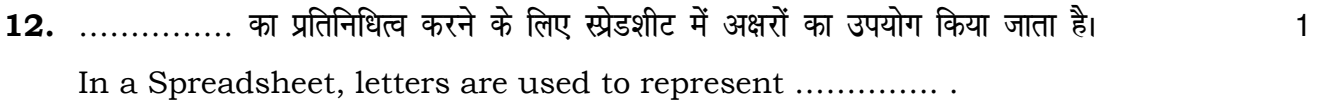

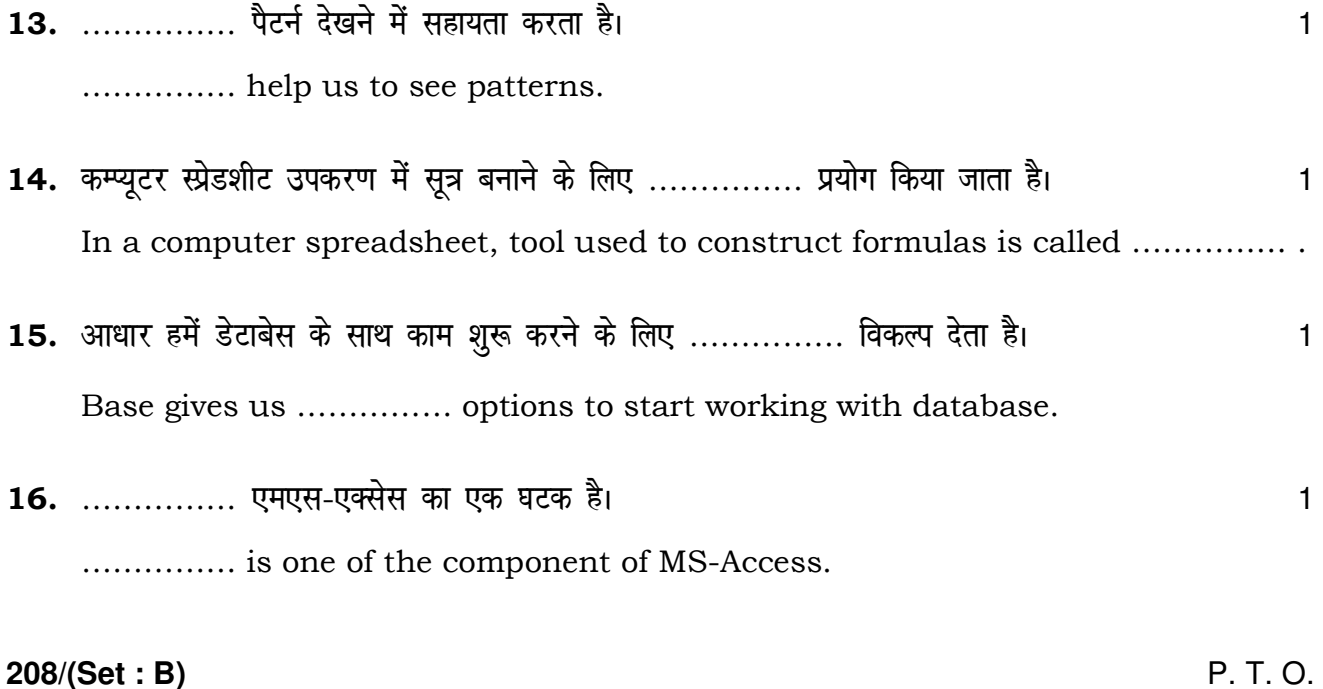

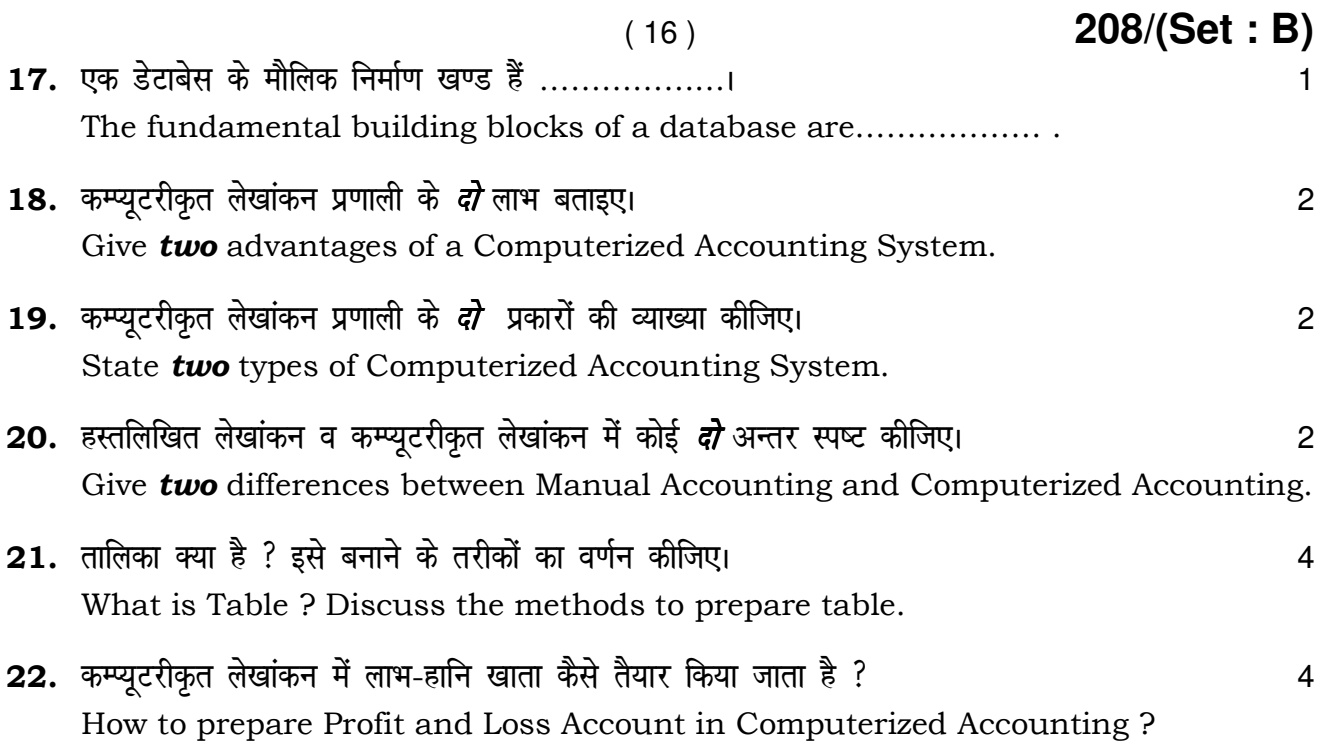

23. स्प्रेडशीट क्या है ? स्प्रेडशीट से ग्रिड कैसे अलग है ?  $10$ What is Spreadsheet ? How is Grid different from Spreadsheet ?

#### अथवा

#### **OR**

متمنة

डिजाइन व्यू विधि से एम एस-एक्सेस में पूछताछ करने के विभिन्न चरणों का वर्णन कीजिए।

Describe various steps in the design view method to create a Query to MS-Access.